## オンライン調査システムのよくあるお問い合わせ(Q&A)

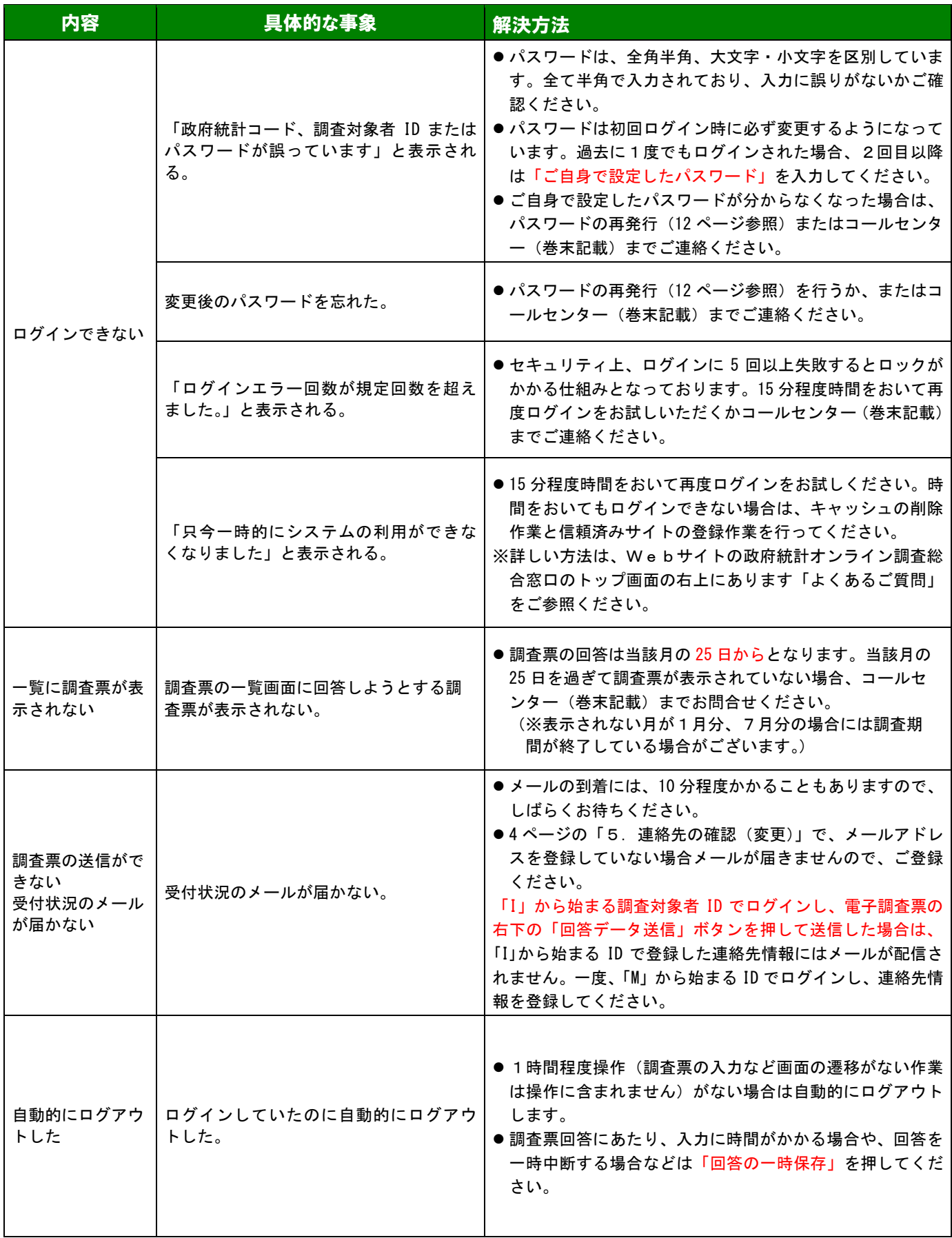